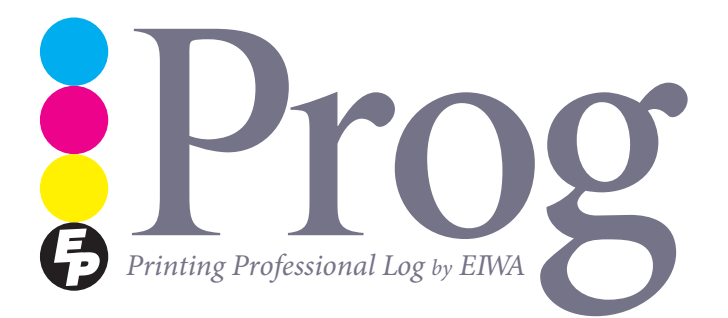

 $\begin{picture}(180,180)(-2013.0c\textrm{to}180) \put(180,180){\vector(0,-1){30}} \put(180,180){\vector(0,-1){30}} \put(180,180){\vector(0,-1){30}} \put(180,180){\vector(0,-1){30}} \put(180,180){\vector(0,-1){30}} \put(180,180){\vector(0,-1){30}} \put(180,180){\vector(0,-1){30}} \put(180,180){\vector(0,-1){30}} \put(180,180){\vector(0,-1){30$ 情など最新の情報を発信していきます。印刷 (Printing) のログ (Log) だか らプログ(Prog)。P と R には Professional とか Product といった意味も (単 に PR 誌だからという声も?)。第18号では今まで何度か取り上げて来た編 集代行につき、実際行っている Word や PDF を活用した作業内容を説明さ せていただきます。印刷だけでなく、編集からも「もっと、伝えますー

永和印刷株式会社**─えます 伝、もっと** 月号 10 .18vol 日発行 15 月 10 年 2013

#### **TOPICS 永和の「原稿整理」はここまでやります!!** 無料お試し<br><sub>ヒー・</sub> キャンペーン man and alternative and 実施中! 永和印刷の編集部では、原稿データをお渡しいただく distant and state だけで、そのまま著者校正としてお使いいただけるよう ご希望に合わせた初校ゲラを作成いたします。 用字用語や表記の統一はもちろん、図表と本文内容との照合や専門用語・ **|-**<br>|-<br>|-省略語句および表記のゆれも確認いたします。ご希望の場合、PubMed や いたしました。大のためご確認ください。 医中誌などで文献チェックも行います。さらに、原稿内容に不備や疑問箇 **W.C. PREASONS** ࡓ࠸ᣅ **:**๐㝖 原稿が抜けている箇所を cesso cancerera as a 所がある場合、鉛筆書きまたは付箋を初校ゲラに添付し、お客様のご負担 **調べて、指摘・追加** APORTALISM, AMERICAN **IN BRITISHE LEASEN** 軽減に努めています。 **コメント [A1]:** ご所属住所をこちらで入力  $\cdots$ 以上の修正や変更点を記録し、初校ゲラと併せて出稿いたしますので、 **いたしました.念のためご確認ください.** 原稿整理の内容がわかりやすい形でご確認いただけます。 ᭦ **:**๐㝖 元原稿から整理済み原稿に追加した部分や削除した内容がわ 原稿内容を 。かるように表示 引用元と照合 コメント [A3]: 文献 1 の筆頭著者名と異な 初校ゲラの PDF に疑問箇所や削除した箇所にコメントを添 。<br>ておりましたので、文献にあわせて修正 付。さらに、メールにて送付可能な PDF データを納品する Delvaux ■メント[A3]: 文献1の第頭著者名と異な っておりましたので、文献にあわせて修言 。こともできます 㸬ࡓࡋࡲࡋࡓ࠸ Laurent **:**๐㝖 <sup>㸧</sup><sup>1</sup> **:**๐㝖 ࡲᣑ **:**๐㝖 また、ご論文の分量が規定を超過しております。 ご校正をお願いいたします。 ƍƍƨƠLJƢŵᫍųųȚȸǸЎƷЪถǛƓ 修正点は目立つよう、お示しください。 図中文字などの ᇶ **:**๐㝖 (画像の場合は 枚程度に相当いたします) 表記ゆれもチェック 西澤治彦 にみえる宴会儀礼を巡って』清国作法指南『ウォルシュ著 ࡾ࠾࡚ࡋ⮴୍ෆᐜࡢᅗ୰ **:]4A [**ࢺ࣓ࣥࢥ ⭠ᑠ 重要な事柄、必ず毎回必要なコメントは は、それには、 トランス人宣教師で) フェルシュ にほんしょう その、詳しく検証し、本書に記述されている宴会儀礼について、というつもりで」補遺「刊行した博論の、稿では におけると、それには、全国で行われた。 それぞれの立場で取るべき場を取ることに など、諸条約とキリスト教、葬式の習慣、吉日と凶日、民族衣装を着るべきか、宗教上の脅迫への対応、への対応 には、おもりにもものに、また、おもりにもものに、また、また、おもりにもものだと思います。 宴会、漢語教師や使用人への接し方、外国人女性の地方訪問、慶事や忌中の訪問、役人や名士への訪問の仕方、い には、これにおたるということをしている人は多岐においてものである。 「今年には『大学の解体」ということは、「今年に帰国しているように、「今年に帰国しているように、「今年に帰国しているように、「今年に帰国しているように、「今年に帰国しているように、「今年に帰国しているように、 、西洋文献の漢訳に従事、一八九九年に妻子を連れて上海に戻り、一時帰国した後、八九五年頃に紹興に派遣され ー キャンプ 。この問題を評価を計画を計画を計画を示す。 (二〇〇九』 (食をめぐる家族と社会の歴史人類学│中国食事文化の研究『博士論文をリバイズして刊行した。きた ませんでしたので、関に合わせて修正いた そこである。 ウォルシュは中国人の宴会をよく理。詳しい記述がある、宴会儀礼についても、いずれの章も非常に興味深いが 新任宣教師のため、の求めに応じて)Conference Missionary Church China-Mid(中部中国宣教師協会、本書は と』清国作法指南外国人のための中国生活案内『ウォルシュ著田口一郎訳二〇一〇 .G .W、博論の刊行後 この話には、および博士論文の中でも、および博士論文、または、および博士論文、事実に関心を持ち、それは中国人の宴会議に関心を持ち、それは中国人の宴会議に関心を持ち、長年来、長年来、長年来、長年来、長年来 コメント [A4]: 図中の内容と一致しており L'SLA. PDF のスタンプ機能を使ってご指示 には、<br>「おんない」<br>「おんない」<br>「おんない」 ⟶ᾘ **:**๐㝖 ませんでしたので、図に合わせて修正いた ᅜࡀᡃ **:**๐㝖 パリウム Social and Etiquette Chinese on Chapters Some :Dark are that 本書の原題はWays。 ご校正をお願いいたします。 㸪࡛ࡢࡓࡋ࡛ྡ〇ရࡀ✏ཎ **:]5A [**ࢺ࣓ࣥࢥ EXEC **IN THE EXECUTIVE EXAMI** 一般名に症若しました。  $+ + +$ 修正点は目立つよう、お示しください。 ᨾࡀ **:**๐㝖 ࡃ㡬 **:**๐㝖 ࣉࢵࢺࣜࣂ **:**๐㝖 病名や薬品名などの Crohn **:**๐㝖 必要に応じてコメントを Word 表記の統一 (元原稿) と PDF (初校ゲラ) 㸧㸬4㸧<sup>3</sup> ■<del>メント【AGE 文献2】の引用がございま</del> せんでした。ご確認のうえ、ご確認くださ で連動させます コメント [A5]: 原稿が製品名でしたので ࠎ┈ **:**๐㝖 文献番号や図番号など - 紗名に修正しました の矛盾を指摘 **SA PARA ESCARTO : IN CONSTRAINANT IN THE STATE** 㸬ࡓࡋࡲࡋಟṇྡ⯡୍ 㸬࠸ࡉࡔࡃㄆ☜ࡈࡵࡓࡢ㸬ᛕࡓࡋࡲࡋࡓ࠸ ࡲ࠸ࡊࡈࡀ⏝ᘬࡢ㸧2⊩ ᩥ **:]6A [**ࢺ࣓ࣥࢥ  $\mathbf{Q}$ せんでした。ご確認のうえ、ご指示くださ ※ここで取り上げた原稿整理は、ほんの一例です。お打ち合わせの上、 お客様のご要望に沿った原稿整理を行いますので、営業担当員にご遠 㸬࠸ Word による原稿整理の一例 。慮なくご用命ください

無料お試しキャンペーン申込書

# 時間がない方、コストが心配な方、ゲラの精度を上げたい方は 今すぐお申し込みください!!

※キャンペーンにご使用いただく原稿枚数は10枚程度、図表2~3点でお願いいたします。 下記の中から希望する編集サービスに○をご記入いただき弊社宛にFAXを送信してください。 お電話·E-mailからもお申し込み可能です。

- ・素読み ・赤字付き合わせ
- ・原稿整理 ・文献チェック

なお、永和印刷では印刷工場見学会、お見積り、営業員訪問についても 随時受け付けておりますので、お気軽にご連絡ください。

TEL 03-3813-5001 03-3813-5005 FAX mail@eiwa-p.com

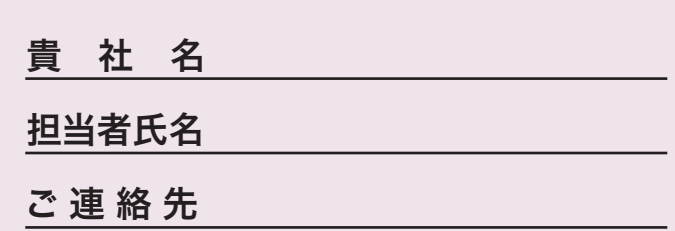

### $\bigcirc$  Prog 2013. October vol.  $18$

**图画图画图画图画图画图画图画图画图画图画图画图画图画图画图画图** 第12回は 社分 **いろは** 

#### ◎よく画像解像度が足りませんという話を聞きますが、数値的にはいったいいく つあればいいの?

A 「画像解像度は 350 dpi で」というのはお題目のようによく聞かれると思います。 ただ、ここが誤解の多いところで、解像度の数値だけ満たすのであればいくら でもやり方はありますが、厳密には使用するサイズで 350 dpi ある必要があり ます。dpi は 1 インチあたりのピクセル (ドット) 数のことなので、72 dpi と いえば 1 インチあたり 72 ピクセル、350 dpi といえば 1 インチあたり 350 ピ クセルで構成されていることになります。つまり数値が高い方が1個のピクセ ルのサイズが小さくなり、より精細な画像ということになります。

#### **Q** 350dpi という数値の根拠は何でしょうか?

A 標準的なオフセットカラー印刷では、印刷線数(スクリーン線数: lpi)が175 線で行われています。線数とは1インチあたりに何本の線がひけるか(何個の 網点ができるか)を表した数値です。Ipi は dpi の半数程度に換算されるため、  $175 \times 2 = 350$  dpi が必要な画像解像度と言われています。ちなみに弊社では より精細な 210 線で印刷していますので、解像度が 420 dpi あるのが理想です。

#### ■ 画像解像度が低いと使えないのでしょうか? 高ければいいのでしょうか?

A 印刷物の写真は、ルーペ等で見ていただけるとわかりますが、CMYKの4色の 点の集合体になっています。どんなに視力のよい人でも人間の目では 250 dpi 程度あればピクセルやジャギを確認できないといわれていますので、350 dpi 以下でも十分なクオリティである場合もあります。逆に、印刷の線数以上の解 像度があってもクオリティが向上することもありません。また、下のような解 像度不足の写真を画像加工ソフトで解像度の数値のみを変更してもジャギは解 消されませんのでご注意ください。

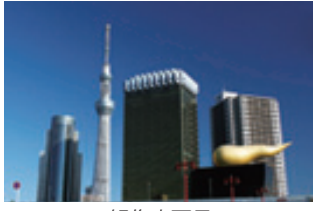

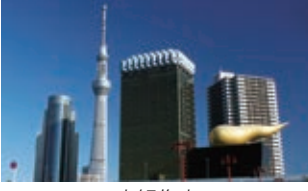

解像度不足 おおおところ 高解像度

※画像解像度については限られた紙面の中では伝えきれませんので、次回 Dr. Hagi と連携 して、画像解像度確認方法や解像度の正しい変更方法、モニターとの関係についてご説明 。いたします

## **(担当者はこんな■人 インタイム インタイム インタイム インタイム しょうしょう しょうしゃ**

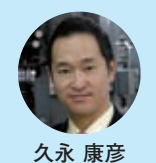

日標の設定には、建設的・合理的に「あと一歩手を伸ばせば届く」 という設定のしかたと、かなり遠く大きな目標を設定して危機 意識を持たせるというやり方とがあると思います。それが数値 であれ姿勢であれ、目標に対する設定者の考え方が表れるわけ ですが、いずれにしろ組織においては、目標に向かう意識が関 係者全員にゆきわたる必要があります。開催の是非が問われる

べきオリンピックについても、原発·外交をはじめとした諸問題鎮静化のため の開催ではなく、開催するにはこれらを解決する必要があるという、危機意識 発揚タイプの明確な目標設定が求められると思うのですが。

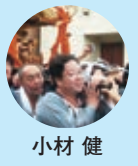

9月中旬の台風18号が関東にやって来た日、朝から雨が降り続 けていたにもかかわらず牛嶋神社のお祭りに参加しました。こ りゃ荒行になるぞと「雨ニモマケズ風ニモマケズ……」の覚悟 で参加しましたが、巡行の始まる午後には快晴。参加者も多く 理想の形になったのですが、決死隊的にはちょっぴり拍子抜け !? 家族は呆れていますが、人が嫌がることこそ張り切らないと!!

仕事も同様!! たいへんな仕事(手間がかかる、手がたりない、時間がない等) はぜひ永和印刷におまかせください!!

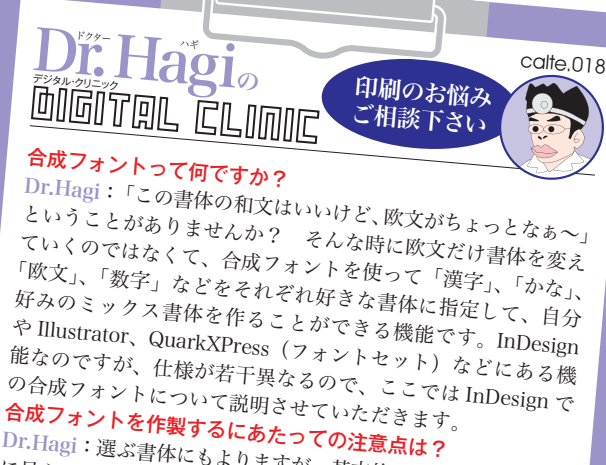

Dr.Hagi:選ぶ書体にもよりますが、基本的に欧文の方が小さめ に見えるので、欧文書体のサイズを105% ぐらい大きくすること をお勧めします。それに合わせてベースラインを変えたりしてい<br>きましょう。プレビュー画面もありますので、見た目で合わせて 見た目で合わせる、プレビュー画面もありますので。きましょう 。ことができます

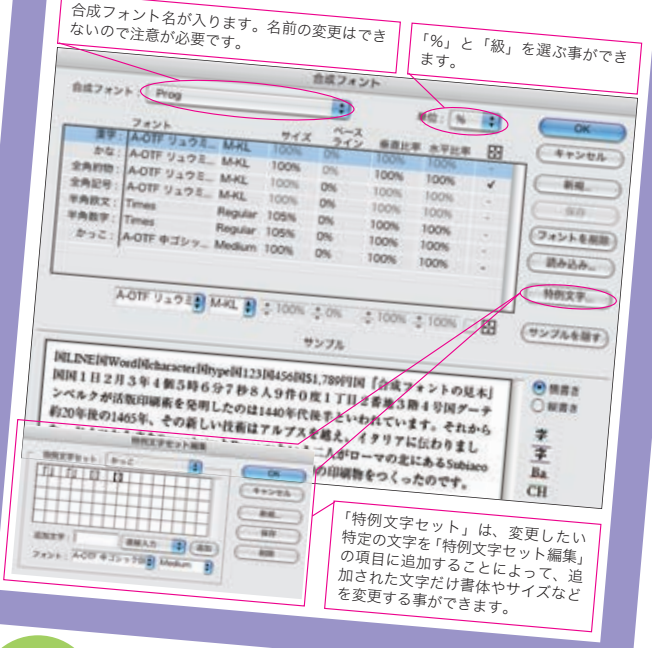

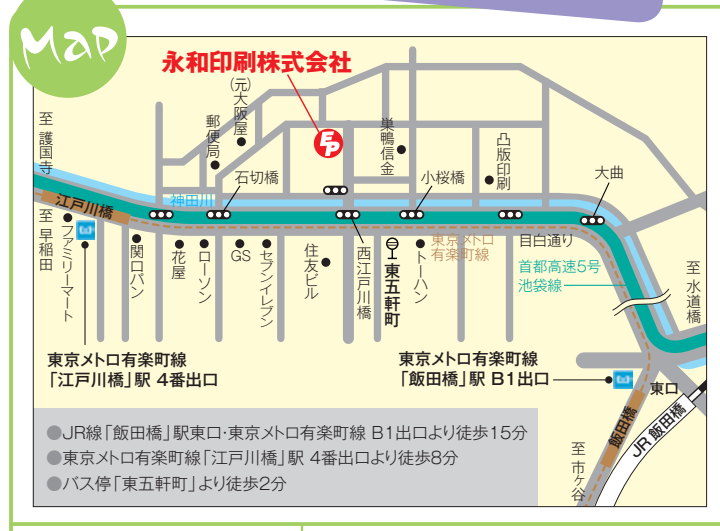

### 編集後記

Prog あるある。Prog 編集会議での Dr.Hagiのネタギレ発言。確かに 毎回キツクなってきているのは事 実ですが、永和印刷は Prog を続け ます!! 営業は「よく続いているね」 「読みましたよ(笑)」という声を励 みにしていますが、Dr.Hagiにも質 問メールをお待ちしています。宛 先は dtp@eiwa-p.com まで。バッ クナンバーは弊社ホームページで ご覧いただけます。 (KK)

2013年10月15日発行 vol.18 2013.October **Printing Professional Log by EIWA** 【エイワのプログ【

## 永和印刷株式会社

〒 112-0005 東京都文京区水道 2-4-23 TEL. 03-3813-5001 FAX.03-3813-5005 E-mail (営業部) mail@eiwa-p.com (DTP 事業部) dtp@eiwa-p.com

次号は 2014 年1月6日発行予定です。 http://www.eiwa-p.com